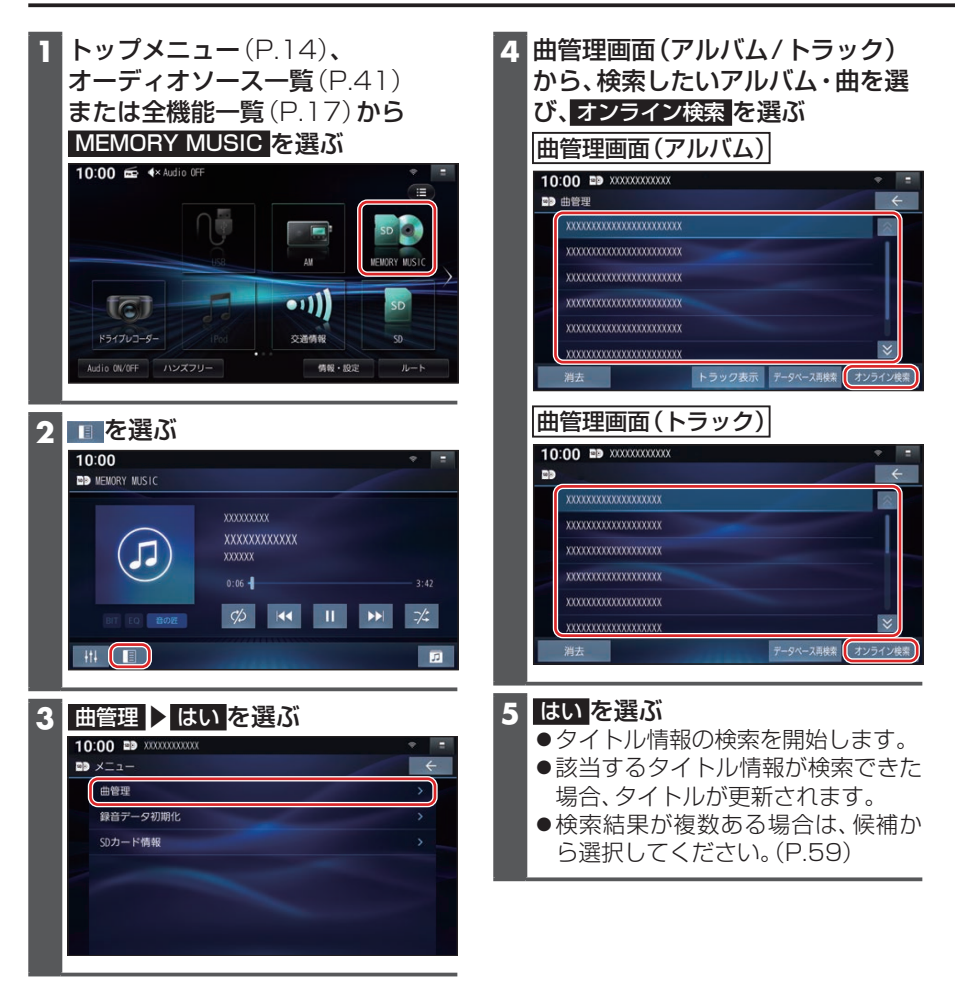

**更新したGracenote®データベースをタイトルに反映させる(データベース再検索)**

本機のGracenoteデータベースを更新して、タイトルを更新することができます。 Gracenoteデータベース更新データは、Webサイトからダウンロードできます。 詳しくは、下記サイトをご覧ください。 https://panasonic.jp/navi/

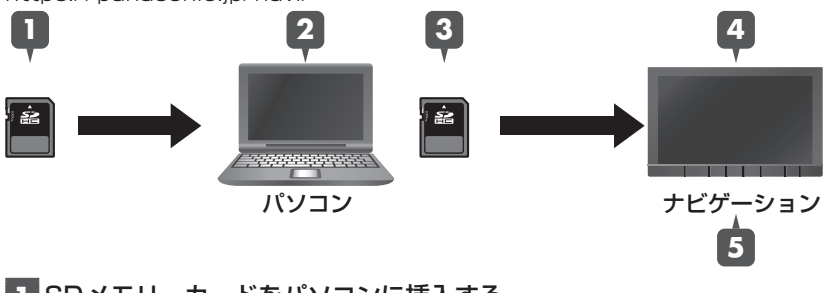

**1** SDメモリーカードをパソコンに挿入する

**58**